## **Acquiring Access and Refresh Tokens**

Access and refresh tokens are strings used to identify a user. The table below indicates the use for each type of token:

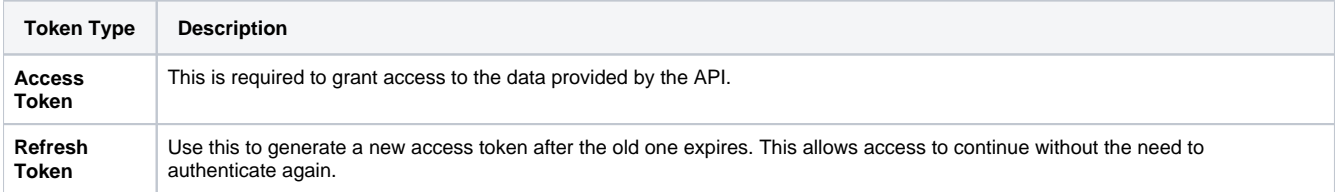

An access token and a refresh token are granted after the user has successfully proven their identity through the authentication process. Acquisition of these tokens are done using the endpoints discovered in the previous chapter.

There are three different ways to proceed depending on the type of integration. Use the following table to determine which scenario to use:

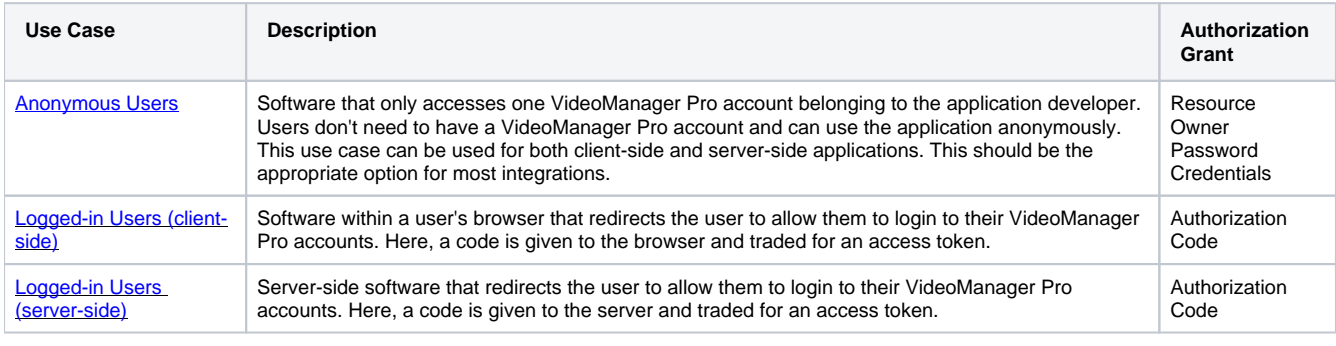

Note the authorization grant; this is the corresponding **[OAuth authorization grant](https://tools.ietf.org/html/rfc6749#section-1.3)** (or flow) that is used to retrieve the access token.